# Whatisth Compare Numbers

Compare each set of numbers. Write the correct symbol in the box ( <, > or = )

Greater than >, Less than <, Equal to =

| 4 | 15 |
|---|----|
| • | 10 |

Compare each set of numbers. Write the correct symbol in the box ( <, > or = )

Greater than >, Less than <, Equal to =

| 14 | _ |
|----|---|
| 14 |   |

Compare each set of numbers. Write the correct symbol in the box ( <, > or = )

Greater than >, Less than <, Equal to =

Compare each set of numbers. Write the correct symbol in the box ( <, > or = )

Greater than >, Less than <, Equal to =

| 2 | ( |
|---|---|
|   | 4 |

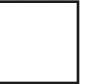

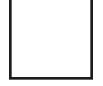

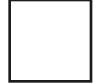

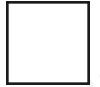

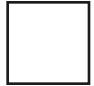

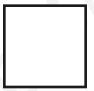

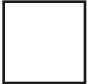

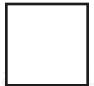

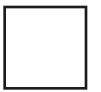

Compare each set of numbers. Write the correct symbol in the box ( <, > or = )

Greater than >, Less than <, Equal to =

| 5   4 |
|-------|
|-------|